# Introduction to Data Management CSE 414

Lecture 3: More SQL (including most of Ch. 6.1-6.2)

Overload: <a href="https://goo.gl/forms/2pFBteeXg5L7wdC12">https://goo.gl/forms/2pFBteeXg5L7wdC12</a>

#### Announcements

 WQ2 will be posted tomorrow and due on Oct. 17, 11pm

 HW2 will be posted tomorrow and due on Oct. 16, 11pm

#### Multi-column Keys

This makes name a key:

```
CREATE TABLE Company(
  name VARCHAR(20) PRIMARY KEY,
  country VARCHAR(20),
  employees INT,
  for_profit BOOLEAN);
```

How can we make a key on name & country?

#### Multi-column Keys

Syntax change if a primary key has multiple columns:

```
name VARCHAR(20) PRIMARY KEY,
country VARCHAR(20),
employees INT,
for_profit BOOLEAN,
PRIMARY KEY (name, country));
```

# Multi-column Keys (2)

Likewise for secondary keys:

```
name VARCHAR(20) UNIQUE (name, country));

goes away

goes away

goes away

added

added
```

# Multi-column Keys (3)

This makes manufacturer a foreign key:

```
CREATE TABLE Product(
  name VARCHAR(20),
  price DECIMAL(10,2),
  manufacturer VARCHAR(20)

REFERENCES Company(name));

good idea to include
  target column name
```

# Multi-column Keys (3)

Similar syntax for foreign keys:

```
CREATE TABLE Product(
  name VARCHAR(20),
  price DECIMAL(10,2),
  manu_name VARCHAR(20),
  manu_co VARCHAR(20),
  FOREIGN KEY (manu_name, manu_co)
    REFERENCES Company(name, country));
```

#### One Way to Input Data

Write a program that outputs SQL statements:

```
for (int a = 1; a <= 50; a++)
  for (int b = 1; b <= 50; b++)
    System.out.format(
        "INSERT INTO T VALUES (%d,%d);\n",
        a, b);</pre>
```

Feed those into SQLite:

```
sqlite3 foo.db < inputs.sql
```

#### Demo: MakeTriples.java

### Warning

Be very careful when doing this with strings:

```
System.out.format(
  "INSERT INTO T2 VALUES (%d, '%s');",
  3, "O'Shaughnessy");
```

#### Becomes:

INSERT INTO T2 VALUES (3, '0'Shaughnessy'); which is a syntax error in this case

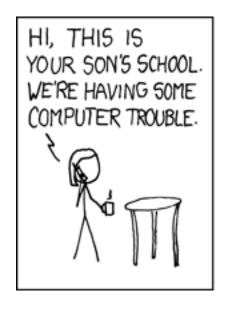

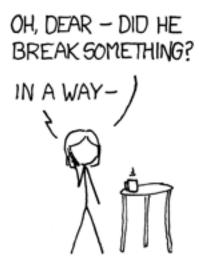

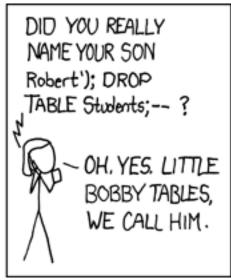

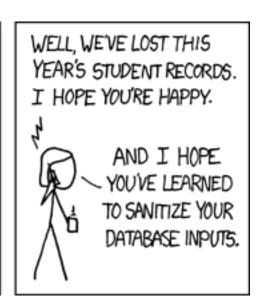

https://xkcd.com/327/

# Warning (cont)

Be very careful when doing this with strings:

```
System.out.format(
  "INSERT INTO T VALUES (%d, `%s');",
  3, "O'Shaughnessy");
```

- This allows a SQL injection attack!
  - Must check for quotes and escape (or disallow) them.
  - We'll see safer ways to do this using JDBC
- DBMSs usually have faster ways to input data
  - SQLite has .import (try with .mode csv)

#### SQLite Uses

- SQLite is just a library
- Can be used as part of any C/C++/Java program
  - ex: could be used in an iPhone app
- Can be used in Chrome & Safari
  - no support in Firefox or IE

#### Demo: websql.html in Chrome

(Note: this HTML/JS code is out of class scope)

# Also selection & projection examples (see lec03-sql-basics.sql)

#### Physical Data Independence

- SQL doesn't specify how data is stored on disk
- No need to think about encodings of data types
  - ex: DECIMAL(10,2)
  - ex: VARCHAR(255)
    - does this need to use 255 bytes to store 'hello'?
- No need to think about how tuples are arranged
  - ex: could be row- or column-major ordered
  - (Most DBMSs are row-ordered, but Google's BigQuery is column-oriented.)

#### **SQLite Gotchas**

- Allows NULL keys
  - At most one tuple can have NULL in the key
  - According to the SQL standard, PRIMARY KEY should always imply NOT NULL, but this is not the case in SQLite
- Does not support boolean or date/time columns
- Doesn't always enforce domain constraints!
  - will let you insert a string where an INT is expected
- Doesn't enforce foreign key constraints by default
- Etc...

#### DISTINCT and ORDER BY

- Query results do not have to be relations
  - i.e., they can have duplicate rows
  - remove them using DISTINCT
- Result order is normally unspecified
  - choose an order using ORDER BY
  - e.g., ORDER BY country, cname
  - e.g., ORDER BY price ASC, pname DESC
- Examples in lec03-sql-basics.sql

#### **Joins**

Can use data from multiple tables:

 This is a selection and projection of the "join" of the Product and Company relations.

- A JOIN B produces one row for every pair of rows
  - one row from A and one row from B

| Cname      | Country | Pname       | Price  | Manufactu |
|------------|---------|-------------|--------|-----------|
| Canon      | Japan   | SingleTouch | 149.99 | Canon     |
| GizmoWorks | USA     | Gizmo       | 19.99  | GizmoWor  |
|            |         | PowerGizmo  | 29.99  | GizmoWor  |

('Canon', 'Japan', 'SingleTouch', 149.99, 'Canon')

- A JOIN B produces one row for every pair of rows
  - one row from A and one row from B

| Cname      | Country |  |  | Pname       | Price  | Manufacturer |
|------------|---------|--|--|-------------|--------|--------------|
| Canon      | Japan   |  |  | SingleTouch | 149.99 | Canon        |
| GizmoWorks | USA     |  |  | Gizmo       | 19.99  | GizmoWorks   |
|            |         |  |  | PowerGizmo  | 29.99  | GizmoWorks   |

('Canon', 'Japan', 'Gizmo', 19.99, 'GizmoWorks')

- A JOIN B produces one row for every pair of rows
  - one row from A and one row from B

| Cname      | Country |       | Pname       | Price  | Manufactu |
|------------|---------|-------|-------------|--------|-----------|
| Canon      | Japan   | <br>] | SingleTouch | 149.99 | Canon     |
| GizmoWorks | USA     |       | Gizmo       | 19.99  | GizmoWork |
|            |         |       | PowerGizmo  | 29.99  | GizmoWork |

('Canon', 'Japan', 'PowerGizmo', 29.99, 'GizmoWorks')

- A JOIN B produces one row for every pair of rows
  - one row from A and one row from B

| Cname      | Country | Pname       | Price  | Manufacturer |
|------------|---------|-------------|--------|--------------|
| Canon      | Japan   | SingleTouch | 149.99 | Canon        |
| GizmoWorks | USA     | Gizmo       | 19.99  | GizmoWorks   |
|            |         | PowerGizmo  | 29.99  | GizmoWorks   |

('GizmoWorks', 'USA', 'SingleTouch', 149.99, 'Canon')

- A JOIN B produces one row for every pair of rows
  - one row from A and one row from B

| Cname      | Country | Pname       | Price  | Manufacture |
|------------|---------|-------------|--------|-------------|
| Canon      | Japan   | SingleTouch | 149.99 | Canon       |
| GizmoWorks | USA     | Gizmo       | 19.99  | GizmoWorks  |
|            |         | PowerGizmo  | 29.99  | GizmoWorks  |

('GizmoWorks', 'USA', 'Gizmo', 19.99, 'GizmoWorks')

- A JOIN B produces one row for every pair of rows
  - one row from A and one row from B

| Cname      | Country | Pname       | Price  | Manufacturer |
|------------|---------|-------------|--------|--------------|
| Canon      | Japan   | SingleTouch | 149.99 | Canon        |
| GizmoWorks | USA     | <br>Gizmo   | 19.99  | GizmoWorks   |
|            |         | PowerGizmo  | 29.99  | GizmoWorks   |

('GizmoWorks', 'USA', 'PowerGizmo', 29.99, 'GizmoWorks')

- A JOIN B produces one row for every pair of rows
  - one row from A and one row from B

| Cname      | Country |
|------------|---------|
| Canon      | Japan   |
| GizmoWorks | USA     |

JOIN

| Pname       | Price  | Manufacturer |
|-------------|--------|--------------|
| SingleTouch | 149.99 | Canon        |
| Gizmo       | 19.99  | GizmoWorks   |
| PowerGizmo  | 29.99  | GizmoWorks   |

- This join produces 6 different rows
  - in general, # rows in join is (# rows in A) \* (# rows in B)
  - number of rows often much smaller after selection...
  - DBMS will do everything in its power to not compute A JOIN B

# Interpreting Joins (2)

Can think of a join in terms of code:

```
for every row C in Company {
  for every row P in Product {
    if (P.manufacturer = C.cname and
        C.country = 'Japan' and
        P.price < 150.00)
      output (C.cname, C.country,
          P.pname, P.price, P.category,
          P.manufacturer);
               CSE 414 - Fall 2017
                                          26
```

### Types of Joins

- We usually think of the selection as part of the join
  - e.g., manufacturer = cname and country = 'Japan' and ...
  - called the "join predicate"
- Join without a predicate is cross product / cross join
- Special names depending on predicate
  - natural join if "=" between pairs of columns with same name
  - with well chosen col names, many joins become natural
- These are "inner" joins. We will discuss outer later...

# Join Examples

• See lec03-sql-basics.sql...